In Project 1, you modeled college costs with a linear function  $y = mx + b$ . You did this by calculating the slope *m* and the *y* intercept *b* using two of the data points assigned to you. There is an alternative way to do this that utilizes matrices. This strategy is very important since you can apply it to find the equation of a quadratic function that passes through three of your data points. In this assignment, you'll focus on finding the same lines you found in Project 1, but using matrices.

Let's see how this works by finding the equation of a line that passes through the two data points  $(7, 2061)$  and  $(9, 2285)$  . These are two of the data points from the US data for college costs at two year colleges. You will use the points for two year colleges you used in Project 1 when you apply this strategy in this Tech Assignment.

Start by substituting each ordered pair into  $y = mx + b$ . For the two points above, we get

$$
2061 = m(7) + b
$$

$$
2285 = m(9) + b
$$

Although the variables are not the usual *x* and *y*, this is a system of two linear equations in two variables. To see this reorganize the equations to give

$$
b + 7m = 2061
$$
  

$$
b + 9m = 2285
$$

The augmented matrix for this system is

$$
\begin{bmatrix} 1 & 7 & 2061 \\ 1 & 9 & 2285 \end{bmatrix}
$$

In this matrix, the entries in the first column are the coefficients on *b* and the entries in the second column are the coefficients on *m*. Our goal is to document the row operations needed to convert this matrix into reduced row echelon form (RREF).

The entry in the first row, first column is a 1 so we do not need to modify it to get RREF. However, we do need to use row operations to fill the rest of that column with zeros. Multiply the first row by -1 and add it to the second row. Place the result in the second row.

$$
-1R_1 + R_2 \rightarrow R_2 \qquad \begin{bmatrix} 1 & 7 & 2061 \\ 0 & 2 & 224 \end{bmatrix}
$$

Now we need to make the entry in the second row, second column into a 1. To do this, divide the second row by 2 and place the result in the second row.

$$
\frac{1}{2}R_2 \rightarrow R_2 \qquad \begin{bmatrix} 1 & 7 & | & 2061 \\ 0 & 1 & | & 112 \end{bmatrix}
$$

Finally, multiply the second row by -7 and add it to the first row. Place the result in the first row to make the entry in the first row, second column a 0.

$$
-7R_2 + R_1 \to R_1 \qquad \begin{bmatrix} 1 & 0 & 1277 \\ 0 & 1 & 112 \end{bmatrix}
$$

This is reduced row echelon form and it means that

$$
b = 1277
$$

$$
m = 112
$$

which makes the equation of the line through the two points

$$
y = 112x + 1277
$$

This matches the equation found in a Technology Assignment for Project 1.

To complete this technology assignment, you need to carry this strategy out for the two points from your two year college data you used in Project 1. Your goal is to document the steps in a Word document like the one on the next page. To be able to do this, you will need to use the equation editor in Word to make equations, matrices, and subscripts. Directions for doing this follow the sample below.

For this technology assignment, you will turn in a document that includes the information in the box below. Your goal is to end up with the same equation you found for two year college costs in Project 1. This means you need to use the points you used in Project 1. Your row operations will be slightly different, but should have the same format as those below.

```
Your Name Here
MAT 152
Find the Equation of a Line Through Two Points Using Matrices
Start with the points (7, 2061) and (9, 2285). Put these into y = mx + b to give
2061 = m(7) + b2285 = m(9) + bThis gives the system of equations
b + 7m = 2061b + 9m = 2285The augmented matrix is<br>\begin{bmatrix} 1 & 7 & 2061 \\ 1 & 9 & 2285 \end{bmatrix}Now put into reduced row echelon form:
-1R_1 + R_2 \rightarrow R_2\begin{bmatrix} 1 & 7 & 2061 \\ 0 & 2 & 224 \end{bmatrix}\frac{1}{2}R_2 \rightarrow R_2\begin{bmatrix} 1 & 7 & 2061 \\ 0 & 1 & 112 \end{bmatrix}-7R_2 + R_1 \rightarrow R_1\begin{bmatrix} 1 & 0 & 1277 \\ 0 & 1 & 112 \end{bmatrix}The reduced row echelon form corresponds to
b = 1277m = 112
```
So the equation of the line is  $y = 112x + 1277$ .

## Create Inline Equations and Display Equations

Equations that appear within a sentence are called inline equations. Equations that appear on a line by themselves are called display equations. You can easily switch between an inline equation and display

1. We'll start by creating an inline equation. Type the sentence you want to place the equation. When you get to the point where you want to place the equation, click on the Insert tab. On the far right of the buttons along the top, click on the Equation button.

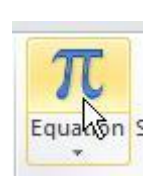

equation.

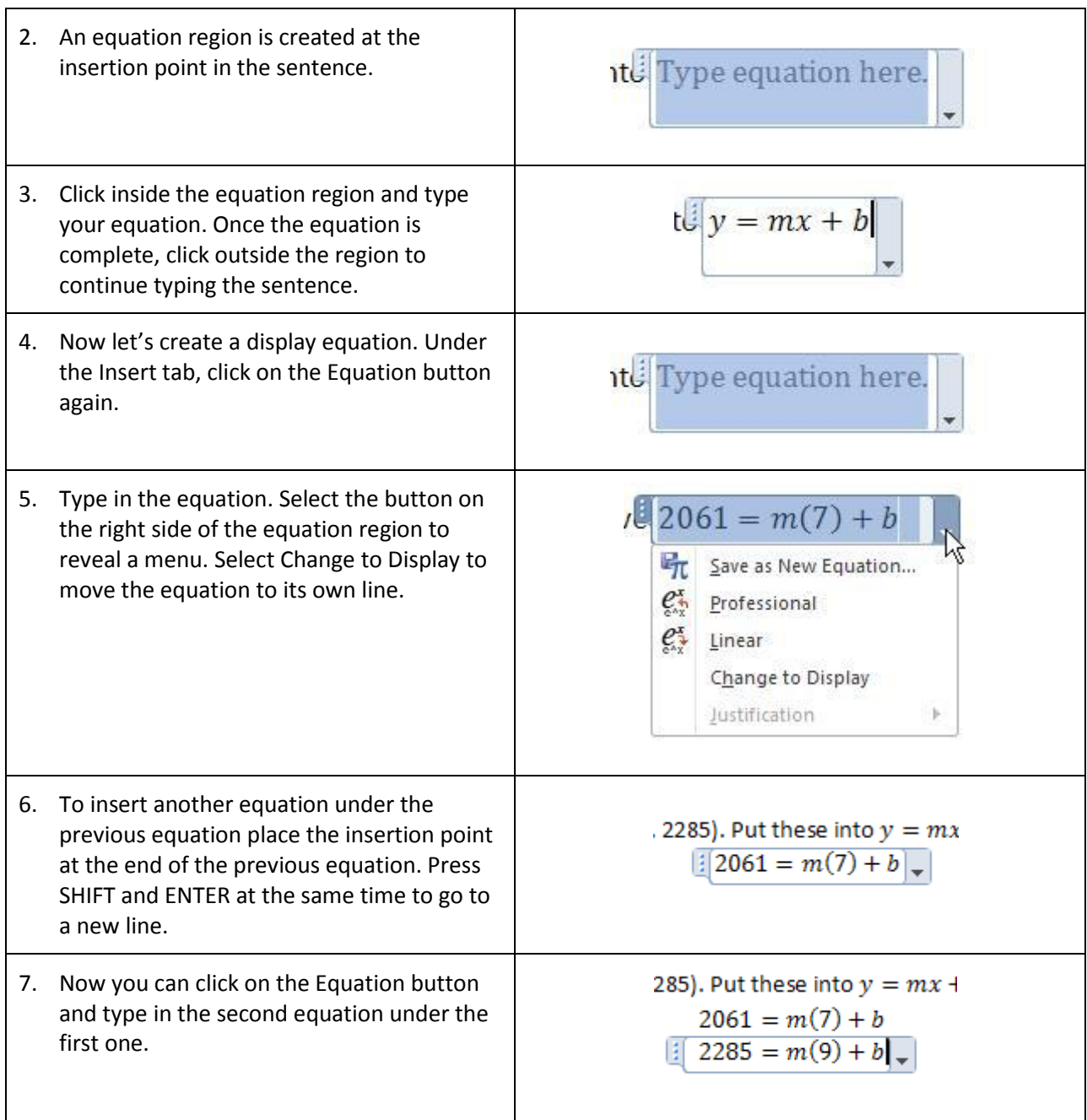

## Create a Matrix

You will also need to create matrices in your document. This can also be done using the equation editor in Word.

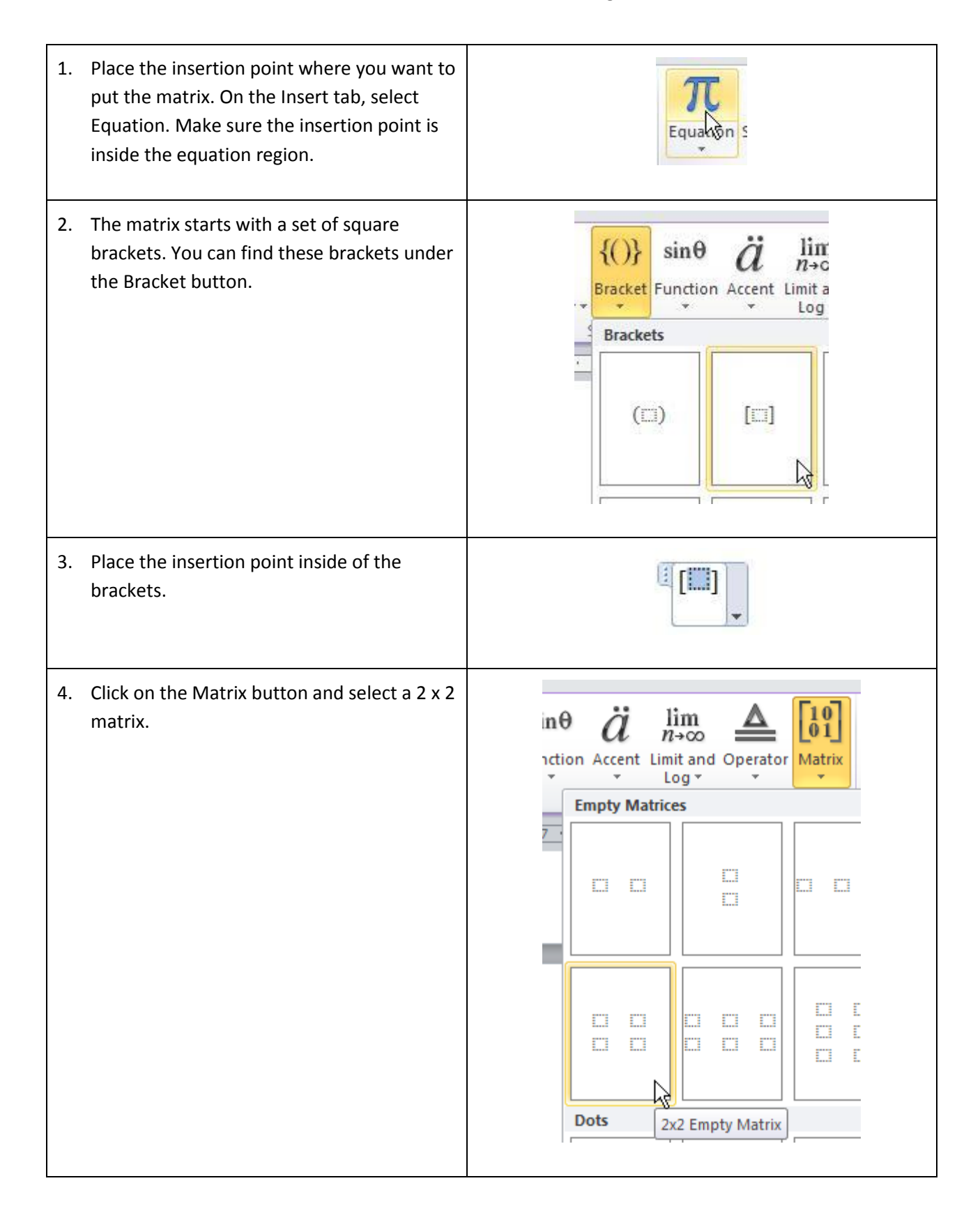

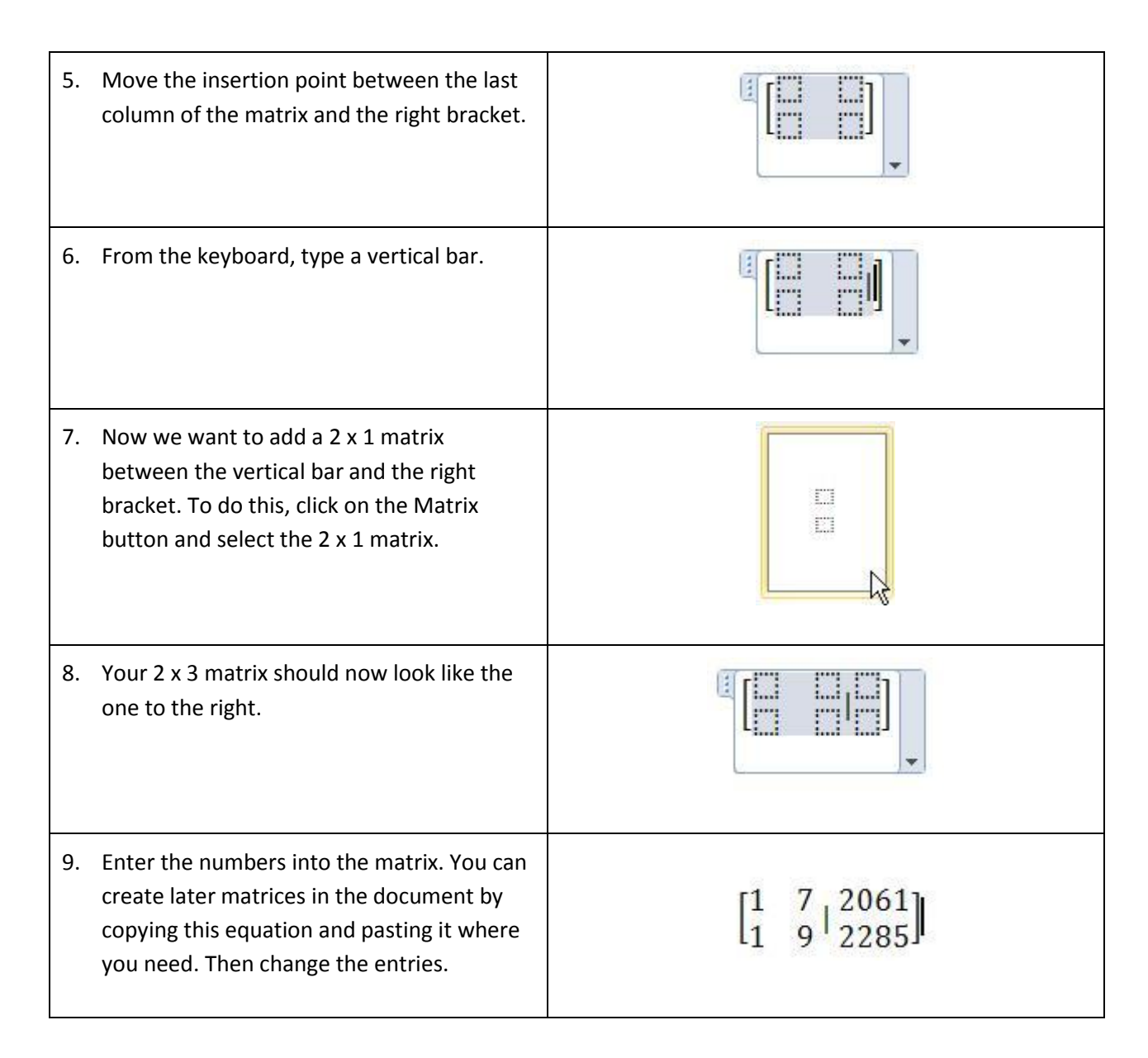

## Create Row Operation Instructions

The instructions for row operations include subscripts, arrows and fractions. The instructions below show how to create these elements.

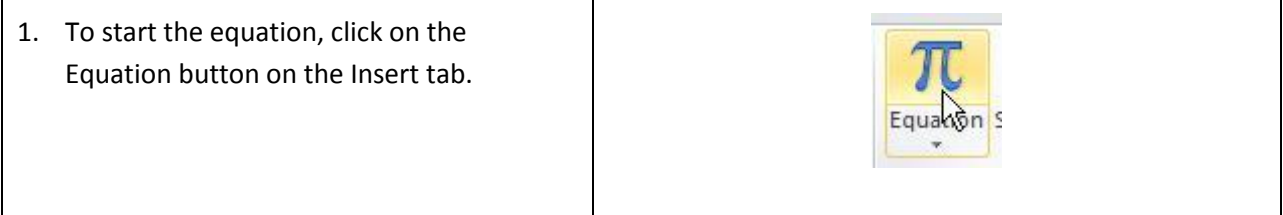

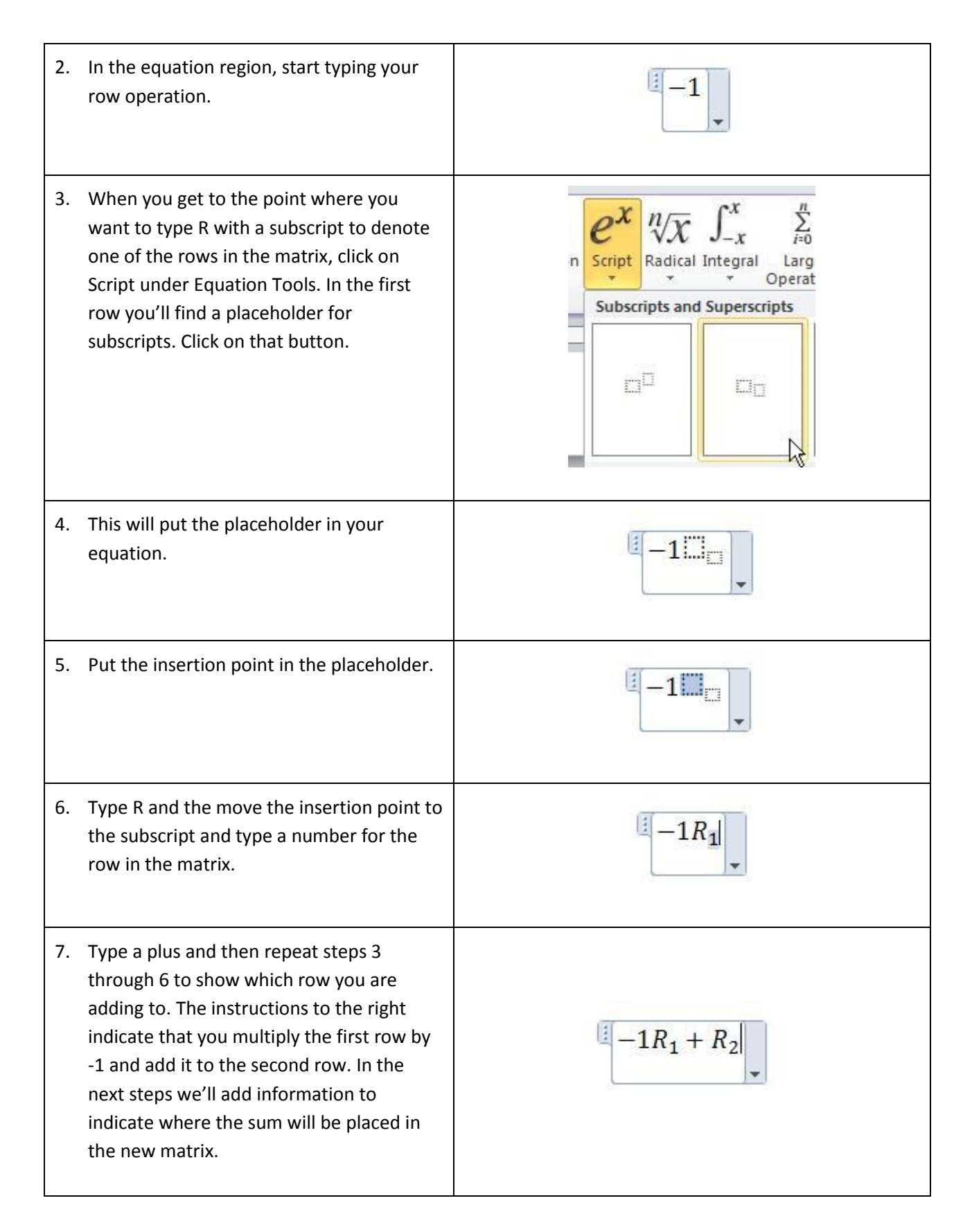

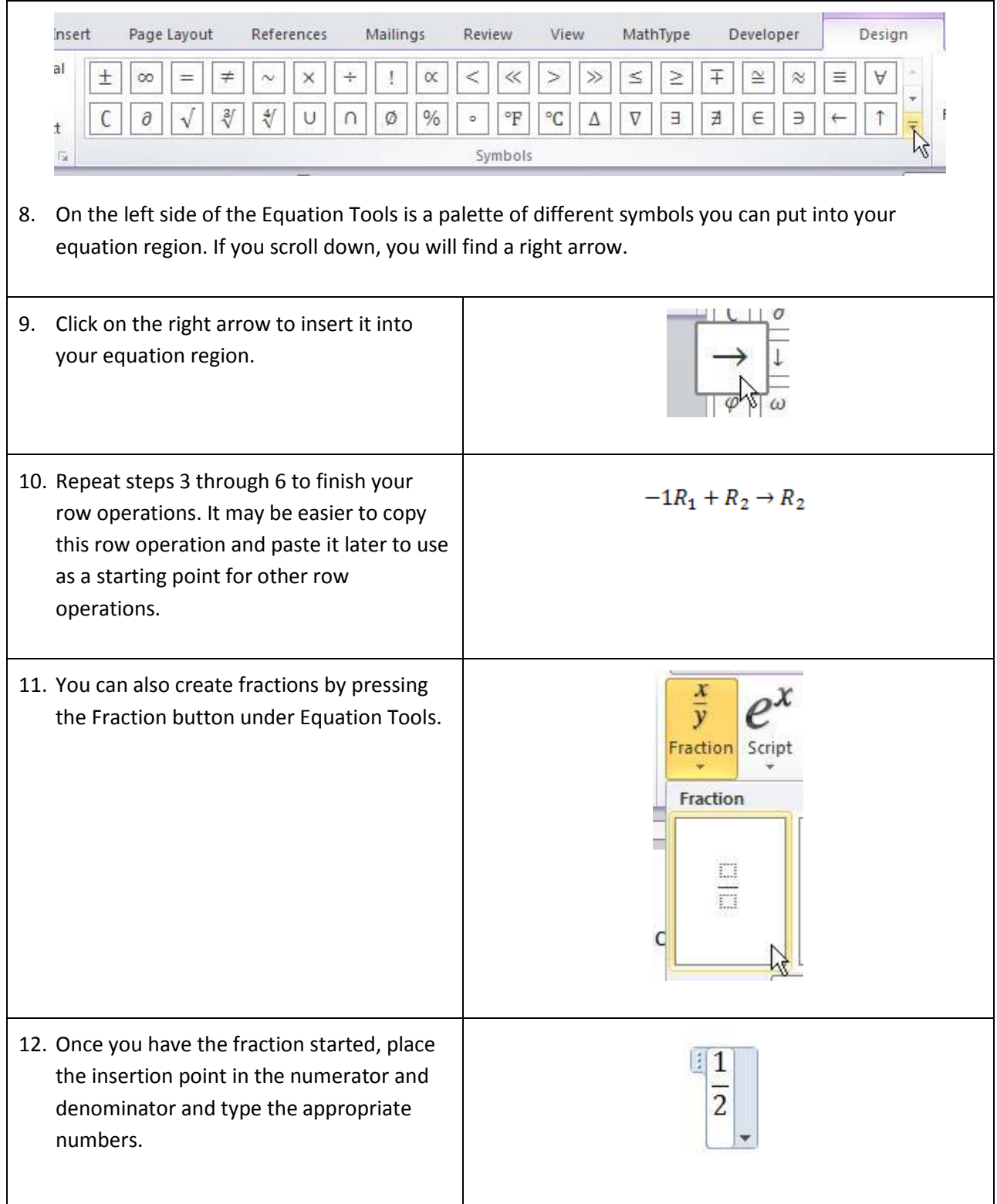